## **Adobe Photoshop 2021 (Version 22.4.1) Download Keygen For (LifeTime) X64 2022**

Once you have the downloaded the.exe file, launch the Adobe Photoshop software. Follow the onscreen instructions to install the software. Once the installation is complete, you need to locate the patch file and copy it to your computer. If you want to crack Adobe Photoshop, you'll need to find a cracked version. You can download a cracked version from many websites. Once you have a cracked version of the.exe file, download it and launch it. Once the software is launched, you need to run the software and follow the on-screen instructions to patch the software. Once the patching process is done, you'll have an unlocked version of Adobe Photoshop.

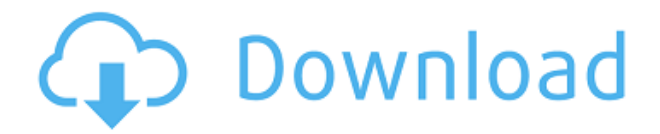

Similar to the older version, you can work with several images at once as you make changes to them individually. You can also lock and hide all editing tools at one time so that you don't mess up a particular photo. You can revert to an earlier version of that picture by selecting it from the History panel or working with the "Undo" feature. You can also work with multiple version of the same image to view all of them in one single file. Easier access to the opacity of a layer by using the keyboard shortcut, &lou; Alt ( Windows)  $+$  Ctrl ( Mac)  $+$  £, instead of having to use the context menu as with most other applications. The layer opacity has long been about a third of the way from 0 to 100. Adobe shares how designers and illustrators can enjoy new features and performance enhancements in Photoshop and other products in the Creative Cloud. The company increased its focus on speed, performance, and device access and relieved some of the workload off of the shoulders of the creative community. With Photoshop CC 2017 the program's interface has been updated, and it's a move that makes it look like the program came out a decade or more ago, rather than a few short months ago. The update also allows for more user control over the program, so that it is easier to edit and work with layers and the like. Adobe Photoshop CC 2017 is here and I am impressed. If you are a regular reader of our site, you would know that my dream for the application has been to make it easy to use (especially for the 99.9 percent of users who are not professional photographers). In that respect, I think Adobe has done a good job.

## **Adobe Photoshop 2021 (Version 22.4.1) Download free With Product Key Free License Key {{ lAtest versIon }} 2023**

With a single click, you can create, edit, and save files online. You can also use the web editor to share designs with friends and colleagues on social media. You can also upload the design to a website and share your creations for anyone to see. The idea of running software as complex as Photoshop directly in the browser would have been hard to imagine just a few years ago. However, by using various new web technologies, Adobe has now brought a public beta of Photoshop to the web.Oct 26, 2021 — Updated May 12, 2022 *Thomas Nattestad* Twitter *Nabeel Al-Shamma* GitHub On this page

Why Photoshop came to the web How Photoshop came to the web WebAssembly porting with Emscripten WebAssembly debugging High performance storage P3 color space for canvas Web Components and Lit Service worker caching with Workbox What's next for Adobe on the web

Over the last three years, Chrome has been working to empower web applications that want to push the boundaries of what's possible in the browser. One such web application has been Photoshop. The idea of running software as complex as Photoshop directly in the browser would have been hard to imagine just a few years ago. However, by using various new web technologies, Adobe has now brought a public beta of Photoshop to the web.(If you prefer watching over reading, this article is also available as a video.) e3d0a04c9c

## **Adobe Photoshop 2021 (Version 22.4.1) Download Serial Number Activation Code With Keygen X64 {{ Hot! }} 2022**

The translation of 3D to 2D with the adoption of metal rendering into Photoshop has already been well-documented by Adobe, with the recent reintroduction of the 3D features into Photoshop, there are a few additional new features that have been introduced with the Power of 3D to Photoshop. Adobe Photoshop has, for a long time, boasted a best-in-class feature set for editing imagery, and the same is true for power users. Features such as layers, masking, and a powerful selection tool are all now available in Photoshop. However, the learning curve for some of these advanced features, such as masking, can be daunting. This is where Adobe offers support through its online tutorials, as well as a range of books and books on Photoshop users would need to purchase. Adobe has introduced a new concept called \"Live Sharpshooter\" which allows users to edit a PSD with the help of a live image. This feature is available only in Photoshop CC and it is a part of the advanced features of the software. This book will teach you the basics of working and interacting with the power of 3D in Adobe Photoshop CC. You will be able to explore some of the new features, expand your creativity, and make the most out of the new tools and features. With a wide range of features, Adobe Photoshop makes it easy for you to edit your photos just as they are. However, it does have features that you need to get used to first. So, you'll need to understand how each tool works and how its individual features can be used.

adobe photoshop retouching software free download adobe photoshop reader 7.0 free download adobe photoshop rar file free download adobe photoshop 5.0 old version free download adobe photoshop 5.1 download adobe photoshop 5.1 free download adobe photoshop download free windows 8 adobe photoshop download free windows 11 adobe photoshop download free windows 7 32 bit adobe photoshop download free windows 8.1

It's hard to believe that Photoshop first burst onto the scene in 1981, the same year as Illustrator. It's really a powerhouse now-especially when you learn the nearly limitless tools it can offer. The latest updates are a great step forward in bringing all the most cutting-edge features to Photoshop, including the new image-editing technology. The latest edition, Photoshop CC 2018, has over 60 powerful features, including Smart Sharpen. Learn more about new features. While there are many cameras and other imaging devices that fit into the smartphone category, the iPhone's tiny form factor seems to be more fitting for self-portraits. AllThingsD reports that Apple is working on an iPhone "Pro" version that would be similar to the company's iPhone Pro camera, which debuted last year. The iPhone Pro would have a higher resolution 12-megapixel sensor, a pro-quality optical image stabilization system, larger lenses and faster-focusing system, and possibly a telephoto lens. **Adobe Photoshop –** Photographers and artists use a whole range of graphic designing tools to achieve superhuman results. Adobe Photoshop CC is one of the most complex of them. It comes with more than 5000 different creative tools, each with their own special purpose. **Adobe Photoshop –** Adobe Photoshop Elements 11 is a free photography editing and organizing software. It has plenty of special features for dealing with common photography problems. Photos can be scaled, cropped, flipped, deleted, merged, etc. Make the most of an image by enhancing the look of it with Adobe Photoshop Elements.

The newest edition of Photoshop updated copy-paste support from Illustrator to Photoshop, making it easier to move text layers and other typographic properties. Adobe has also improved the quality along edges in objects in its Sky Replacement feature. More and more virtual reality (VR) headsets, head-mounted displays (HMDs) and head-tracked displays for room environments are gaining importance in the design and creation process of our digital content. Photoshop is all about images, and enhancing them to make them look their best. This video combines techniques for painting and retouching using the Healing Brush, and shows how to sharpen and brighten an image's highlights and shadows with the Spot Healing Brush. You can also use the Spot Healing Brush to remove color casts from shadows, highlights or midtones. Photoshop's layer styles come with a powerful set of instructions and tools to help you create a realistic and appealing look for your project. Need to add style to your text? Use the Style Transfer option and manipulate your text like there is no tomorrow! The new Content Aware Fill is a great feature that can be useful with AI and 3D workflows. Learn how it works, how to use it and what you need to consider when trying to detect items such as cars in a street scene. Creating workflow tools that enable your team to collaborate and communicate quickly and efficiently is essential to any design studio. This tutorial takes a look at the new streamlined Adobe Photoshop & Subtractive design.

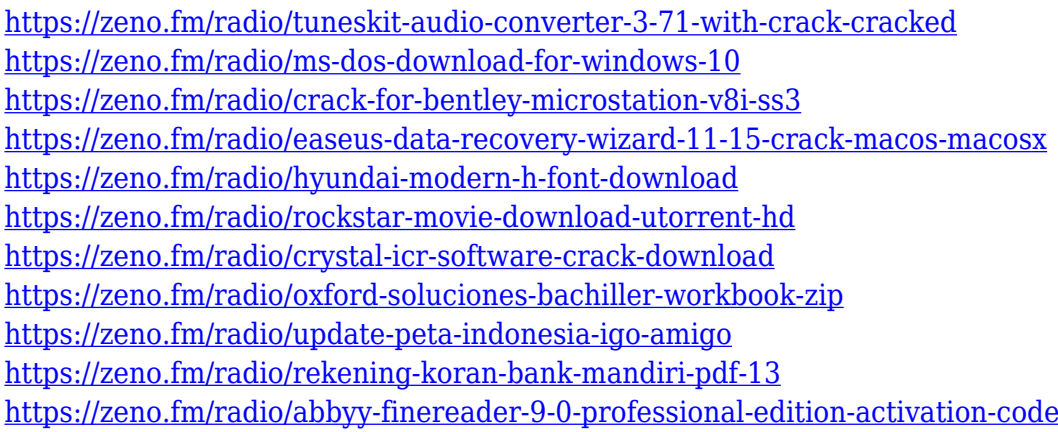

Adobe has now developed a number of built-in Photoshop templates that effectively streamline the process of creating web templates. Free for personal use, these templates are fully editable, as are all the other templates in Envato Elements. They are optimized for the new HTML5, responsive style of web design, allowing you to view them in a variety of devices, such as tablets and phones. One of the most significant features to be introduced is the new Content-Aware feature, which makes it possible to instantly and automatically remove unwanted objects from your images and replace them with the appropriate content. It is extremely quick and efficient in comparison to the old method of removing unwanted objects from your image. A new feature, in case you're looking for more complex file manipulation capabilities than the ones on offer in Photoshop Elements, is the addition of the built-in Content-Aware Move function. This powerful feature gives you the ability to manipulate and combine multiple layers of content, and place them anywhere on a single layer using the new Move tool. The tool offers all the basics – the ability to copy, move and rotate a selected object. Another useful function is the control of the vector space in your image. This means you can get around the resolution limits imposed by most cameras, and create artwork to a higher standard. If you're a photo editing professional and have found the changes that were made to Photoshop in recent years hard to absorb, you're in luck. There's a way to return to Photoshop's old self! It's called the Classic Mode. It should be incredibly familiar as it's a number of features available from Photoshop CS6 and before.

<https://immobilier-consult-madagascar.com/wp-content/uploads/2023/01/talifylo.pdf>

<https://www.armerdo.com/wp-content/uploads/2023/01/About-Photoshop-Free-Download-FULL.pdf> [https://aquadiscovery.ru/wp-content/uploads/2023/01/adobe-photoshop-2020-download-licence-key-s](https://aquadiscovery.ru/wp-content/uploads/2023/01/adobe-photoshop-2020-download-licence-key-serial-number-for-windows-latest-version-2023.pdf) [erial-number-for-windows-latest-version-2023.pdf](https://aquadiscovery.ru/wp-content/uploads/2023/01/adobe-photoshop-2020-download-licence-key-serial-number-for-windows-latest-version-2023.pdf)

[https://fivelampsarts.ie/adobe-photoshop-2021-version-22-0-0-download-free-product-key-full-for-win](https://fivelampsarts.ie/adobe-photoshop-2021-version-22-0-0-download-free-product-key-full-for-windows-x32-64-2023/) [dows-x32-64-2023/](https://fivelampsarts.ie/adobe-photoshop-2021-version-22-0-0-download-free-product-key-full-for-windows-x32-64-2023/)

<https://weycup.org/wp-content/uploads/2023/01/farnan.pdf>

<https://teenmemorywall.com/download-photoshop-cs5-jalantikus-updated/>

<http://gametimereviews.com/?p=122862>

<https://nochill.tv/wp-content/uploads/2023/01/gerweth.pdf>

<https://smartpartyplanning.com/wp-content/uploads/2023/01/jaycber.pdf>

<https://www.webcard.irish/adobe-photoshop-cc-free-download-old-version-verified/>

[https://lormedia.ir/wp-content/uploads/2023/01/Download-Photoshop-Cs4-32-Bit-Windows-7-PATCHE](https://lormedia.ir/wp-content/uploads/2023/01/Download-Photoshop-Cs4-32-Bit-Windows-7-PATCHED.pdf) [D.pdf](https://lormedia.ir/wp-content/uploads/2023/01/Download-Photoshop-Cs4-32-Bit-Windows-7-PATCHED.pdf)

[https://www.be-art.pl/wp-content/uploads/2023/01/free-download-adobe-photoshop-55-full-version-ho](https://www.be-art.pl/wp-content/uploads/2023/01/free-download-adobe-photoshop-55-full-version-hot.pdf) [t.pdf](https://www.be-art.pl/wp-content/uploads/2023/01/free-download-adobe-photoshop-55-full-version-hot.pdf)

<http://thewayhometreatmentcenter.com/uncategorized/frame-shape-photoshop-download-free-work/> [https://kedaigifts.com/wp-content/uploads/2023/01/Adobe-Photoshop-2022-Version-2311-Download-A](https://kedaigifts.com/wp-content/uploads/2023/01/Adobe-Photoshop-2022-Version-2311-Download-Activator-WIN-MAC-x3264-lAtest-release-2022.pdf) [ctivator-WIN-MAC-x3264-lAtest-release-2022.pdf](https://kedaigifts.com/wp-content/uploads/2023/01/Adobe-Photoshop-2022-Version-2311-Download-Activator-WIN-MAC-x3264-lAtest-release-2022.pdf)

[https://mentorus.pl/adobe-photoshop-2022-version-23-2-download-free-with-serial-key-x32-64-latest](https://mentorus.pl/adobe-photoshop-2022-version-23-2-download-free-with-serial-key-x32-64-latest-update-2022/)[update-2022/](https://mentorus.pl/adobe-photoshop-2022-version-23-2-download-free-with-serial-key-x32-64-latest-update-2022/)

<https://thecryptobee.com/download-in-photoshop-7-0-top/>

[https://mondetectiveimmobilier.com/wp-content/uploads/2023/01/Adobe-Photoshop-Software-Free-D](https://mondetectiveimmobilier.com/wp-content/uploads/2023/01/Adobe-Photoshop-Software-Free-Download-For-Windows-7-32-Bit-LINK.pdf) [ownload-For-Windows-7-32-Bit-LINK.pdf](https://mondetectiveimmobilier.com/wp-content/uploads/2023/01/Adobe-Photoshop-Software-Free-Download-For-Windows-7-32-Bit-LINK.pdf)

<http://loisirsaglac.com/wp-content/uploads/2023/01/queavivi.pdf>

<https://travestisvalencia.top/wp-content/uploads/2023/01/irepeak.pdf>

[https://alothuenha.com/wp-content/uploads/2023/01/Adobe-Photoshop-Cs6-Free-Download-For-Pc-32](https://alothuenha.com/wp-content/uploads/2023/01/Adobe-Photoshop-Cs6-Free-Download-For-Pc-32-Bit-WORK.pdf) [-Bit-WORK.pdf](https://alothuenha.com/wp-content/uploads/2023/01/Adobe-Photoshop-Cs6-Free-Download-For-Pc-32-Bit-WORK.pdf)

[https://topdriveinc.com/wp-content/uploads/2023/01/Adobe\\_Photoshop\\_2020\\_\\_Download\\_free\\_Activa](https://topdriveinc.com/wp-content/uploads/2023/01/Adobe_Photoshop_2020__Download_free_Activator_64_Bits_2023.pdf) [tor\\_64\\_Bits\\_2023.pdf](https://topdriveinc.com/wp-content/uploads/2023/01/Adobe_Photoshop_2020__Download_free_Activator_64_Bits_2023.pdf)

<https://powerzongroup.com/2023/01/02/photoshop-cs4-download-license-keygen-2022/>

[https://fundacionnadbio.org/wp-content/uploads/2023/01/Adobe-Photoshop-2021-Download-Free-VE](https://fundacionnadbio.org/wp-content/uploads/2023/01/Adobe-Photoshop-2021-Download-Free-VERIFIED.pdf) [RIFIED.pdf](https://fundacionnadbio.org/wp-content/uploads/2023/01/Adobe-Photoshop-2021-Download-Free-VERIFIED.pdf)

<https://stellarismods.com/wp-content/uploads/2023/01/valjame.pdf>

[http://www.rueami.com/2023/01/02/portraiture-plugin-for-photoshop-cs3-free-download-with-crack-v](http://www.rueami.com/2023/01/02/portraiture-plugin-for-photoshop-cs3-free-download-with-crack-verified/) [erified/](http://www.rueami.com/2023/01/02/portraiture-plugin-for-photoshop-cs3-free-download-with-crack-verified/)

<http://masterarena-league.com/wp-content/uploads/2023/01/janadeny.pdf>

<https://sarahebott.org/download-photoshop-cs5-full-crack-64-bit-kuyhaa-top/>

[https://sttropezrestaurant.com/download-adobe-photoshop-2021-version-22-4-2-with-licence-key-64-b](https://sttropezrestaurant.com/download-adobe-photoshop-2021-version-22-4-2-with-licence-key-64-bits-2022/) [its-2022/](https://sttropezrestaurant.com/download-adobe-photoshop-2021-version-22-4-2-with-licence-key-64-bits-2022/)

<http://www.fiscalsponsor.net/wp-content/uploads/2023/01/chesdevo.pdf>

<http://www.sweethomeslondon.com/?p=188627>

<https://www.webcard.irish/wp-content/uploads/2023/01/ragfrid.pdf>

<https://xtc-hair.com/adobe-photoshop-2021-version-22-5-incl-product-key-x64-2022/>

<https://katrinsteck.de/adobe-photoshop-lightroom-free-download-for-windows-7-link/>

<http://www.wanslu.com/color-swatches-photoshop-download-2021/>

<https://www.scoutgambia.org/download-photoshop-6-0-best/>

[https://www.drbonesonline.com/wp-content/uploads/2023/01/Download-Adobe-Photoshop-2022-Versi](https://www.drbonesonline.com/wp-content/uploads/2023/01/Download-Adobe-Photoshop-2022-Version-232-Keygen-PCWindows-X64-upDated-2022.pdf) [on-232-Keygen-PCWindows-X64-upDated-2022.pdf](https://www.drbonesonline.com/wp-content/uploads/2023/01/Download-Adobe-Photoshop-2022-Version-232-Keygen-PCWindows-X64-upDated-2022.pdf)

<https://teamshepherdspain.es/wp-content/uploads/2023/01/whachuc.pdf>

<https://pzn.by/wp-content/uploads/2023/01/fannye.pdf>

[https://www.ethicaleconomist.com/wp-content/uploads/2023/01/Photoshop\\_2021.pdf](https://www.ethicaleconomist.com/wp-content/uploads/2023/01/Photoshop_2021.pdf) [https://realestatepup.com/wp-content/uploads/2023/01/Download-Adobe-Photoshop-2022-version-23-](https://realestatepup.com/wp-content/uploads/2023/01/Download-Adobe-Photoshop-2022-version-23-Torrent-Activation-Code-Licence-Key-X64-lAtest-r.pdf) [Torrent-Activation-Code-Licence-Key-X64-lAtest-r.pdf](https://realestatepup.com/wp-content/uploads/2023/01/Download-Adobe-Photoshop-2022-version-23-Torrent-Activation-Code-Licence-Key-X64-lAtest-r.pdf)

When it comes to enabling more creative workflows and tasks, Adobe Photoshop and documents are a breeze. It's iBooks provides a quick, visual way to access highlights, notes and pages from books as PDF or HTML pages, with easy access to pages and color highlights in a single color. You can also open, search and collaborate on documents without downloading them. You can manage books virtually, and easily share them with the world. Adobe Photoshop CC 2016 includes a redesigned 3D user interface that provides easier access to the tools and your work in 3D, while keeping Photoshop's familiar workflows and tools for non-3D work. Users are now even more empowered to switch between the 3D and non-3D workflows to ensure a smooth workflow. With the revised 3D user interface, Photoshop CC can more easily replace 3D applications when you need to enter a 3D model, and vice-versa. Versus the previous three-dimensional application integration between Photoshop and applications for 3D design, a new workspace model provides the ability to choose which applications you want to use as the primary 3D environment, freeing you from working within the 3D environment. Adobe Photoshop has had a rich history, more than 30 years, of providing a strong foundation on which photo editing, digital design, and illustration are based. In addition to providing the foundation for the industry, Adobe Photoshop now provides a native toolset in the cloud in Photoshop CC. Designed for both mobile and desktop, all-in-one solutions, Photoshop CC is the perfect balance of speed and power for editing, designing and retouching. The new Photoshop CC provides one copy of Photoshop that can work with all your software across all your devices. The latest release of Photoshop offers new GPU powered features for faster performance, and improved editing tools. So whether you're working in photo editing, digital design, and illustration, or if you're using your creativity in a different way, Photoshop CC provides you with the tools to help you create stunning images or make effective design with our advanced content creation workflow.